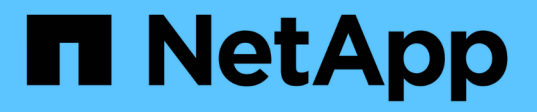

### 將一個磁碟區從一個**SVM**重新裝載到另一個**SV M** ONTAP 9

NetApp April 24, 2024

This PDF was generated from https://docs.netapp.com/zh-tw/ontap/volumes/rehost-volume-another-svmtask.html on April 24, 2024. Always check docs.netapp.com for the latest.

# 目錄

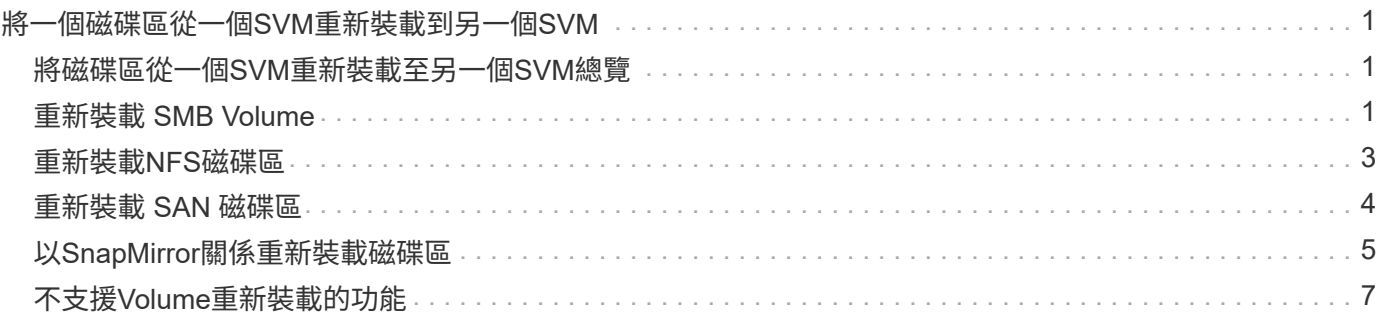

## <span id="page-2-0"></span>將一個磁碟區從一個**SVM**重新裝載到另一個**SVM**

### <span id="page-2-1"></span>將磁碟區從一個**SVM**重新裝載至另一個**SVM**總覽

Volume rehost可讓您將NAS或SAN磁碟區從一部儲存虛擬機器(SVM、先前稱為Vserver )重新指派給另一部SVM、而不需要SnapMirror複本。磁碟區重新裝載程序取決於傳輸協 定類型和磁碟區類型。磁碟區重組是一項中斷營運的作業、可用於資料存取和磁碟區管 理。

開始之前

您必須符合多項條件、才能將磁碟區從一個SVM重新裝載到另一個SVM:

- Volume必須處於線上狀態。
- 傳輸協定:SAN或NAS

對於NAS傳輸協定、磁碟區必須卸載。

• 如果磁碟區與SnapMirror關係、則必須在磁碟區重新裝載之前刪除或中斷關係。

您可以在磁碟區重新裝載作業之後、重新同步SnapMirror關係。

### <span id="page-2-2"></span>重新裝載 **SMB Volume**

您可以重新託管透過 SMB 傳輸協定提供資料的磁碟區。重新託管CIFS Volume之後、若要 繼續透過SMB傳輸協定存取資料、您必須手動設定原則及相關規則。

關於這項工作

- 重新託管是一項顛覆性的作業。
- 如果重新託管作業失敗、您可能需要重新設定來源Volume上的Volume原則和相關規則。
- 如果來源SVM和目的地SVM Active Directory網域不同、您可能無法存取磁碟區上的物件。
- 從 ONTAP 9.8 開始、支援使用 NetApp Volume Encryption ( NVE )重新裝載 Volume 。如果您使用內建 金鑰管理程式、加密的中繼資料將會在重新主機作業期間修改。使用者資料不會變更。

如果您使用的是 ONTAP 9.8 或更早版本、則必須在執行重新託管作業之前先取消對磁碟區的加密。

• 當來源SVM擁有本機使用者和群組時、設定的檔案和目錄(ACL)權限在磁碟區重新裝載作業之後將不再有 效。

稽核ACL(SACL)也是如此

• 重新裝載作業之後、下列磁碟區原則、原則規則和組態會從來源磁碟區遺失、必須在重新裝載的磁碟區上手 動重新設定:

◦ 防毒原則

<sup>◦</sup> Volume與qtree匯出原則

- Volume效率原則
- 服務品質(QoS)原則
- Snapshot原則
- 配額規則
- NS-SWITCH與名稱服務組態匯出原則與規則
- 使用者和群組ID

#### 開始之前

- Volume必須在線上。
- Volume管理作業(例如Volume Move或LUN Move)不得執行。
- 必須停止對正在重新託管的磁碟區的資料存取。
- 目標SVM的ns交換器和名稱服務組態必須設定為支援重新託管Volume的資料存取。
- 來源SVM和目的地SVM必須具有相同的Active Directory和重新分配DNS網域。
- 磁碟區的使用者ID和群組ID必須在目標SVM中可用、或在託管Volume上變更。

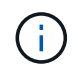

如果已設定本機使用者和群組、而且該磁碟區上有檔案和目錄、且已針對這些使用者或群組 設定權限、則這些權限將不再有效。

#### 步驟

- 1. 記錄CIFS共用的相關資訊、以免在磁碟區重新主機作業失敗時遺失CIFS共用的資訊。
- 2. 從父Volume卸載磁碟區:

volume unmount

3. 切換至進階權限層級:

set -privilege advanced

4. 在目的地SVM上重新裝載磁碟區:

volume rehost -vserver *source\_svm* -volume *vol\_name* -destination-vserver *destination\_svm*

5. 將磁碟區掛載到目的地SVM中適當的交會路徑下:

volume mount

6. 為重新託管的Volume建立CIFS共用:

vserver cifs share create

- 7. 如果來源SVM和目的地SVM之間的DNS網域不同、請建立新的使用者和群組。
- 8. 使用新的目的地SVM LIF及連線路徑、更新CIFS用戶端至重新裝載的Volume。

完成後

您必須手動重新設定重新裝載磁碟區上的原則和相關規則。

["SMB](https://docs.netapp.com/us-en/ontap-sm-classic/smb-config/index.html) [組態](https://docs.netapp.com/us-en/ontap-sm-classic/smb-config/index.html)["](https://docs.netapp.com/us-en/ontap-sm-classic/smb-config/index.html)

["SMB](https://docs.netapp.com/us-en/ontap-sm-classic/nas-multiprotocol-config/index.html)[與](https://docs.netapp.com/us-en/ontap-sm-classic/nas-multiprotocol-config/index.html)[NFS](https://docs.netapp.com/us-en/ontap-sm-classic/nas-multiprotocol-config/index.html)[多重傳輸協定組態](https://docs.netapp.com/us-en/ontap-sm-classic/nas-multiprotocol-config/index.html)["](https://docs.netapp.com/us-en/ontap-sm-classic/nas-multiprotocol-config/index.html)

### <span id="page-4-0"></span>重新裝載**NFS**磁碟區

您可以重新裝載透過NFS傳輸協定提供資料的磁碟區。在重新裝載NFS磁碟區之後、若要 繼續透過NFS傳輸協定存取資料、您必須將磁碟區與裝載SVM的匯出原則建立關聯、並手 動設定原則和相關規則。

關於這項工作

- 重新託管是一項顛覆性的作業。
- 如果重新託管作業失敗、您可能需要重新設定來源Volume上的Volume原則和相關規則。
- 從 ONTAP 9.8 開始、支援使用 NetApp Volume Encryption ( NVE )重新裝載 Volume 。如果您使用內建 金鑰管理程式、加密的中繼資料將會在重新主機作業期間修改。使用者資料不會變更。

如果您使用的是 ONTAP 9.8 或更早版本、則必須在執行重新託管作業之前先取消對磁碟區的加密。

- 重新裝載作業之後、下列磁碟區原則、原則規則和組態會從來源磁碟區遺失、必須在重新裝載的磁碟區上手 動重新設定:
	- Volume與qtree匯出原則
	- 防毒原則
	- Volume效率原則
	- 服務品質(QoS)原則
	- Snapshot原則
	- 配額規則
	- NS-SWITCH與名稱服務組態匯出原則與規則
	- 使用者和群組ID

#### 開始之前

- Volume必須處於線上狀態。
- Volume管理作業(例如Volume搬移或LUN搬移)不得執行。
- 必須停止對正在重新託管的磁碟區的資料存取。
- 目標SVM的ns交換器和名稱服務組態必須設定為支援重新託管Volume的資料存取。
- 磁碟區的使用者ID和群組ID必須在目標SVM中可用、或在託管Volume上變更。

步驟

- 1. 記錄NFS匯出原則的相關資訊、避免在磁碟區重新主機作業失敗時遺失NFS原則的相關資訊。
- 2. 從父Volume卸載磁碟區:

volume unmount

3. 切換至進階權限層級:

set -privilege advanced

4. 在目的地SVM上重新裝載磁碟區:

volume rehost -vserver *source\_svm* -volume *volume\_name* -destination-vserver *destination\_svm*

目的地SVM的預設匯出原則會套用至重新裝載的Volume。

5. 建立匯出原則:

vserver export-policy create

6. 將重新裝載磁碟區的匯出原則更新為使用者定義的匯出原則:

volume modify

7. 將磁碟區掛載到目的地SVM中適當的交會路徑下:

volume mount

- 8. 確認NFS服務正在目的地SVM上執行。
- 9. 恢復NFS對重新託管磁碟區的存取。
- 10. 更新NFS用戶端認證和LIF組態、以反映目的地SVM LIF。

這是因為磁碟區存取路徑(LIF和接合路徑)已發生變更。

#### 完成後

您必須手動重新設定重新裝載磁碟區上的原則和相關規則。

["NFS](https://docs.netapp.com/us-en/ontap-sm-classic/nfs-config/index.html) [組態](https://docs.netapp.com/us-en/ontap-sm-classic/nfs-config/index.html)["](https://docs.netapp.com/us-en/ontap-sm-classic/nfs-config/index.html)

### <span id="page-5-0"></span>重新裝載 **SAN** 磁碟區

您可以重新裝載具有對應LUN的磁碟區。在目的地SVM中重新建立啟動器群組(igroup) 之後、Volume rehost可以自動重新對應同一個SVM上的磁碟區。

關於這項工作

- 重新託管是一項顛覆性的作業。
- 如果重新託管作業失敗、您可能需要重新設定來源Volume上的Volume原則和相關規則。
- 從 ONTAP 9.8 開始、支援使用 NetApp Volume Encryption ( NVE )重新裝載 Volume 。如果您使用內建 金鑰管理程式、加密的中繼資料將會在重新主機作業期間修改。使用者資料不會變更。

如果您使用的是 ONTAP 9.8 或更早版本、則必須在執行重新託管作業之前先取消對磁碟區的加密。

- 重新裝載作業之後、下列Volume原則、原則規則和組態會從來源Volume遺失、必須在重新裝載的Volume上 手動重新設定:
	- 防毒原則
	- Volume效率原則
	- 服務品質(QoS)原則
	- Snapshot原則
	- NS-SWITCH與名稱服務組態匯出原則與規則
	- 使用者和群組ID

#### 開始之前

- Volume必須處於線上狀態。
- Volume管理作業(例如Volume搬移或LUN搬移)不得執行。
- 磁碟區或LUN上不得有作用中的I/O。
- 您必須確認目的地SVM沒有名稱相同但啟動器不同的igroup。

如果igroup的名稱相同、則您必須在任一SVM(來源或目的地)中重新命名igroup。

- 您必須已啟用 force-unmap-luns 選項。
	- <sup>的</sup>預設<sup>值</sup> force-unmap-luns <sup>選</sup>項是 false。
	- 設定時不會顯示警告或確認訊<sup>息</sup> force-unmap-luns <sup>選</sup><sup>項</sup> true。

#### 步驟

1. 記錄目標Volume上的LUN對應資訊:

lun mapping show volume *volume* vserver *source\_svm*

這是一個預防步驟、可避免在磁碟區重組失敗時遺失LUN對應的相關資訊。

- 2. 刪除與目標Volume相關的igroup。
- 3. 將目標磁碟區重新裝載至目的地SVM:

volume rehost -vserver *source\_svm* -volume *volume\_name* -destination-vserver *destination\_svm*

- 4. 將目標磁碟區上的LUN對應至適當的igroup。
	- Volume rehost會保留目標磁碟區上的LUN;不過、LUN仍保持未對應狀態。
	- 在對應LUN時使用目的地SVM連接埠集。
	- 。如果是 auto-remap-luns 選項設定為 true, LUN 會在重新主機後自動對應。

### <span id="page-6-0"></span>以**SnapMirror**關係重新裝載磁碟區

您可以在SnapMirror關係中重新裝載磁碟區。

關於這項工作

- 重新託管是一項顛覆性的作業。
- 如果重新託管作業失敗、您可能需要重新設定來源Volume上的Volume原則和相關規則。
- 重新裝載作業之後、下列Volume原則、原則規則和組態會從來源Volume遺失、必須在重新裝載的Volume上 手動重新設定:
	- Volume與qtree匯出原則
	- 防毒原則
	- Volume效率原則
	- 服務品質(QoS)原則
	- Snapshot原則
	- 配額規則
	- NS-SWITCH與名稱服務組態匯出原則與規則
	- 使用者和群組ID

#### 開始之前

- Volume必須處於線上狀態。
- Volume管理作業(例如Volume搬移或LUN搬移)不得執行。
- 必須停止對正在重新託管的磁碟區的資料存取。
- 目標SVM的ns交換器和名稱服務組態必須設定為支援重新託管Volume的資料存取。
- 磁碟區的使用者ID和群組ID必須在目標SVM中可用、或在託管Volume上變更。

#### 步驟

1. 記錄SnapMirror關係類型:

snapmirror show

這是預防步驟、可避免在磁碟區重組失敗時遺失SnapMirror關係類型的相關資訊。

2. 從目的地叢集刪除SnapMirror關係:

snapmirror delete

您不得中斷SnapMirror關係;否則、目的地Volume的資料保護功能將會遺失、而且在重新託管作業之後、將 無法重新建立關係。

3. 從來源叢集移除SnapMirror關係資訊:

snapmirror release relationship-info-only true

設定 relationship-info-only 參數至 true 移除來源關係資訊、而不刪除 Snapshot 複本。

4. 切換至進階權限層級:

set -privilege advanced

5. 在目的地SVM上重新裝載磁碟區:

volume rehost -vserver source\_svm -volume vol\_name -destination-vserver destination\_svm

6. 如果SVM對等關係不存在、請在來源SVM和目的地SVM之間建立SVM對等關係:

vserver peer create

7. 在來源Volume與目的地Volume之間建立SnapMirror關係:

snapmirror create

您必須執行 snapmirror create 主控 DP Volume 的 SVM 命令。重新託管的Volume可以是SnapMirror關 係的來源或目的地。

8. 重新同步SnapMirror關係。

## <span id="page-8-0"></span>不支援**Volume**重新裝載的功能

某些功能不支援Volume重新裝載。

下列功能不支援磁碟區重新裝載:

- SVM DR
- 內部組態MetroCluster

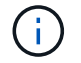

MetroCluster 組態也不支援將 Volume 複製為不同 SVM 上的 FlexClone Volume 。

- 資料量SnapLock
- NetApp Volume Encryption ( NVE ) Volume ( 9.8 之前版本的 ONTAP )

在 9.8 之前的 ONTAP 版本中、您必須先取消加密磁碟區、然後再重新裝載。Volume加密金鑰取決於SVM金 鑰。如果將磁碟區移至另一個SVM、且在來源或目的地SVM上啟用多租戶金鑰組態、則磁碟區和SVM金鑰 將不相符。

從 ONTAP 9.8 開始、您可以使用 NVE 重新裝載 Volume 。

- 資料量FlexGroup
- 複製磁碟區

#### 版權資訊

Copyright © 2024 NetApp, Inc. 版權所有。台灣印製。非經版權所有人事先書面同意,不得將本受版權保護文件 的任何部分以任何形式或任何方法(圖形、電子或機械)重製,包括影印、錄影、錄音或儲存至電子檢索系統 中。

由 NetApp 版權資料衍伸之軟體必須遵守下列授權和免責聲明:

此軟體以 NETAPP「原樣」提供,不含任何明示或暗示的擔保,包括但不限於有關適售性或特定目的適用性之 擔保,特此聲明。於任何情況下,就任何已造成或基於任何理論上責任之直接性、間接性、附隨性、特殊性、懲 罰性或衍生性損害(包括但不限於替代商品或服務之採購;使用、資料或利潤上的損失;或企業營運中斷),無 論是在使用此軟體時以任何方式所產生的契約、嚴格責任或侵權行為(包括疏忽或其他)等方面,NetApp 概不 負責,即使已被告知有前述損害存在之可能性亦然。

NetApp 保留隨時變更本文所述之任何產品的權利,恕不另行通知。NetApp 不承擔因使用本文所述之產品而產 生的責任或義務,除非明確經過 NetApp 書面同意。使用或購買此產品並不會在依據任何專利權、商標權或任何 其他 NetApp 智慧財產權的情況下轉讓授權。

本手冊所述之產品受到一項(含)以上的美國專利、國外專利或申請中專利所保障。

有限權利說明:政府機關的使用、複製或公開揭露須受 DFARS 252.227-7013(2014 年 2 月)和 FAR 52.227-19(2007 年 12 月)中的「技術資料權利 - 非商業項目」條款 (b)(3) 小段所述之限制。

此處所含屬於商業產品和 / 或商業服務(如 FAR 2.101 所定義)的資料均為 NetApp, Inc. 所有。根據本協議提 供的所有 NetApp 技術資料和電腦軟體皆屬於商業性質,並且完全由私人出資開發。 美國政府對於該資料具有 非專屬、非轉讓、非轉授權、全球性、有限且不可撤銷的使用權限,僅限於美國政府為傳輸此資料所訂合約所允 許之範圍,並基於履行該合約之目的方可使用。除非本文另有規定,否則未經 NetApp Inc. 事前書面許可,不得 逕行使用、揭露、重製、修改、履行或展示該資料。美國政府授予國防部之許可權利,僅適用於 DFARS 條款 252.227-7015(b) (2014年2月) 所述權利。

商標資訊

NETAPP、NETAPP 標誌及 <http://www.netapp.com/TM> 所列之標章均為 NetApp, Inc. 的商標。文中所涉及的所 有其他公司或產品名稱,均為其各自所有者的商標,不得侵犯。